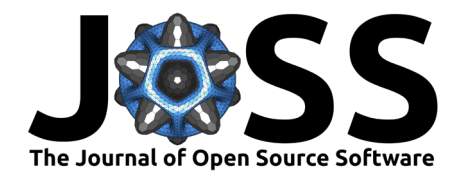

# graphlayouts: Layout algorithms for network visualizations in R

# **David Schoch**<sup>1</sup>

**1** GESIS - Leibniz Institute for the Social Sciences

# **DOI:** [10.21105/joss.05238](https://doi.org/10.21105/joss.05238)

#### **Software**

- [Review](https://github.com/openjournals/joss-reviews/issues/5238) &
- [Repository](https://github.com/schochastics/graphlayouts) &
- [Archive](https://doi.org/10.5281/zenodo.7870213)

#### **Editor:** [Chris Vernon](https://energyenvironment.pnnl.gov/staff/staff_info.asp?staff_num=1834)

#### **Reviewers:**

- [@bpbond](https://github.com/bpbond)
- [@ndjackso](https://github.com/ndjackso)

**Submitted:** 03 March 2023 **Published:** 29 April 2023

#### **License**

Authors of papers retain copyright and release the work under a Creative Commons Attribution 4.0 International License [\(CC BY 4.0\)](https://creativecommons.org/licenses/by/4.0/).

### **Summary**

Network analysis offers a powerful set of methods to understand the relationships among entities, such as people, or organizations, and the patterns that emerge from these connections. It is increasingly popular in various fields, including sociology, biology, economics, and computer science, and has been used to study diverse phenomena including the spread of diseases, flow of information, and the structure of political organizations. Network visualization is a powerful tool for exploring, analyzing, and communicating network structures and patterns therein. However, in contrast to tabular data, nodes can technically be placed arbitrarily on the plane and it is easy to draw wrong conclusion based on an inadequate layout. To circumvent arbitrary placement of nodes, many different layout algorithms have been developed which optimize different stylistic features and can serve purposes in communicating structural properties. The package graphlayouts implements several state-of-the-art algorithms which are so far not available for R. This includes algorithms for large graphs, to emphasize hidden group structures, and important nodes within a network.

## **Statement of need**

The all-purpose network analysis package igraph (Csardi  $\&$  Nepusz, 2006) already implements a great variety of layout algorithms for networks. graphlayouts complements these by adding a faster general purpose algorithm and a series of specialized algorithms that serve very specific purposes, either to emphasize group structures or the position of individual nodes within a network. It further adds support for dynamic and multilevel networks. The package is already well integrated into the R ecosystem. ggraph [\(Pedersen, 2022\)](#page-5-1), the ggplot2 for networks, imports the package and uses the stress based layout as its default layout algorithm. All layout algorithms included in the package by default return a matrix of coordinates. This allows to use the layouts with most other network visualization packages too, including static ones such as sna [\(Butts, 2008\)](#page-5-2) and statnet [\(Handcock et al., 2008\)](#page-5-3), and interactive ones such as visNetwork [\(Almende et al., 2022\)](#page-5-4).

# **Overview of algorithms**

In this section, the most prominent implemented layout algorithms are presented. The description of algorithms are kept at a minimum and just for illustrative purposes. More details on all algorithms can be found in a short vignette, the online documentation [http:](http://graphlayouts.schochastics.net) [//graphlayouts.schochastics.net](http://graphlayouts.schochastics.net) and a comprehensive tutorial on network visualization [https:](https://www.mr.schochastics.net/material/netVizR/) [//www.mr.schochastics.net/material/netVizR/.](https://www.mr.schochastics.net/material/netVizR/)

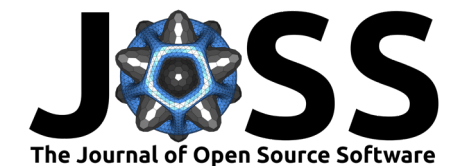

### **Stress majorization**

Stress majorization [\(Gansner et al., 2005\)](#page-5-5) is, in contrast to many other layout algorithms, deterministic and able to produce high quality layouts for a great variety of graph classes. graphlayouts implements classic stress majorization in layout\_with\_stress(). An example is shown in Figure [1.](#page-1-0)

```
ggraph(pa, layout = "stress") +geom_edge_link0(edge_width = 0.2, edge_colour = "grey")+
  geom\_node\_point(size = 0.3)+theme_graph()
```
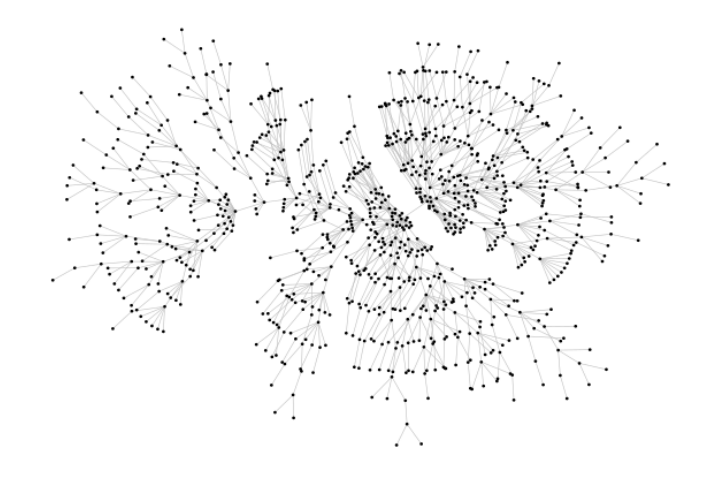

**Figure 1:** Example of a stress based layout.

#### **Sparse stress majorization**

Stress majorization requires the computation of the full distance matrix, which becomes computationally expensive for large graphs. The function layout\_with\_sparse\_stress() calculates the distances only for a small set of pivots and creates the layout based on these distances [\(Ortmann et al., 2016\)](#page-5-6). The resulting layout is not as good as the full stress, but it can reasonably be used for graphs with around 100k nodes and 5 million edges. The wiki <https://github.com/schochastics/graphlayouts/wiki> contains several benchmark results in comparison with layouts from igraph.

#### **Backbone layout**

layout\_as\_backbone() is a layout algorithm that can help emphasize hidden group structures in hairball graphs [\(Nocaj et al., 2015\)](#page-5-7). To illustrate the performance of the algorithm, we use an artificial network with a subtle group structure (cf. Figure [2\)](#page-2-0).

```
set.seed(665)
#create network with a group structure
g \leftarrow sample_islands(9,40,0.4,15)
g <- simplify(g)
V(g)$grp <- as.character(rep(1:9,each=40))
ggraph(g, layout = "stress") +geom\_edge\_link0(colour = rgb(0,0,0,0.5), edge\_width = 0.1)+
```
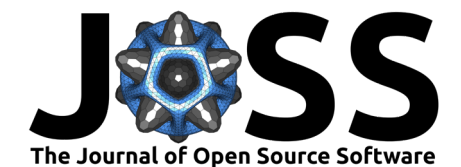

<span id="page-2-0"></span>geom node  $point(aes(col = qrp))$ + scale\_color\_brewer(palette = "Set1")+ theme\_graph()+ theme(legend.position = "none")

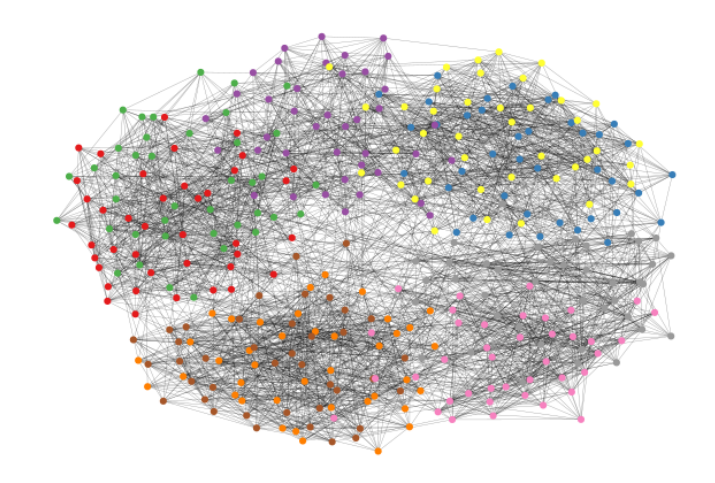

**Figure 2:** Hairball graph with stress layout.

The backbone layout helps to uncover potential group structures based on edge embeddedness and puts more emphasis on this structure in the layout (cf. Figure [3\)](#page-3-0).

```
bb \leq layout as backbone(g, keep = 0.4)
E(q)$col <- FALSE
E(g)$col[bb$backbone] <- TRUE
ggraph(g, layout = "manual", x = bb$xy[, 1], y = bb$xy[, 2]) +
  geom\_edge\_link0(aes(col = col), edge\_width = 0.1) +geom\_node\_point(aes(col = grp)) +scale_color_brewer(palette = "Set1") +
  scale\_edge\_color\_manual(vvalues = c(rgb(0, 0, 0, 0.3), rgb(0, 0, 0, 1))) +theme_graph() +theme(legend.position = "none")
```
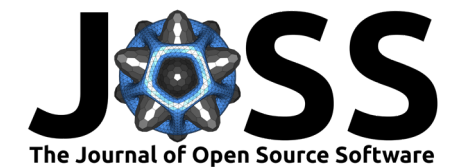

<span id="page-3-0"></span>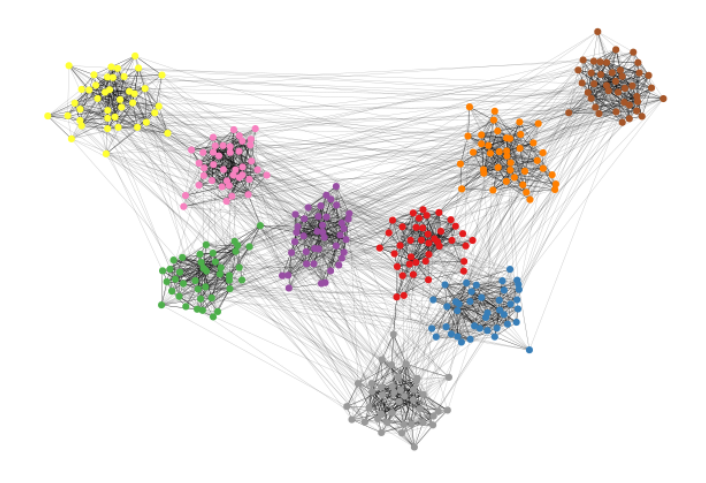

**Figure 3:** Backbone layout of the graph shown in Figure [2.](#page-2-0)

### **Radial layouts**

The function layout\_with\_focus() creates a radial layout around a focal node [\(Brandes &](#page-5-8) [Pich, 2010\)](#page-5-8). All nodes with the same distance from the focal node are on the same circle (cf Figure [4\)](#page-4-0).

```
library(igraphdata)
library(patchwork)
data("karate")
p1 \leftarrow ggraph(karate, layout = "focus", focus = 1) +draw_circle(use = "focus", max.circle = 3) +geom_edge_link0(edge_color = "black", edge_width = 0.3) +
  geom_node_point(aes(fill = as.factor(Faction)), size = 2, shape = 21) +
  scale_fill_manual(values = c("#8B2323", "#EEAD0E")) +
  theme graph() +theme(legend.position = "none") +
  coord fixed() +labs(title = "Focus on Mr. Hi")
p2 \leq - ggraph(karate, layout = "focus", focus = 34) +
  draw\_circle(use = "focus", max.circle = 4) +geom_edge_link0(edge_color = "black", edge_width = 0.3) +
  geom_node_point(aes(fill = as.factor(Faction)), size = 2, shape = 21) +
  scale fill manual(values = c("#8B2323", "#EEAD0E")) +
  theme graph() +theme(legend.position = "none") +
  coord_fixed() +
  \textsf{labels}(\textsf{title} = \textsf{``Focus on John A."})
```

```
p1 + p2
```
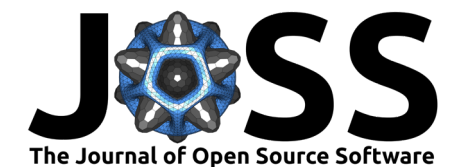

<span id="page-4-0"></span>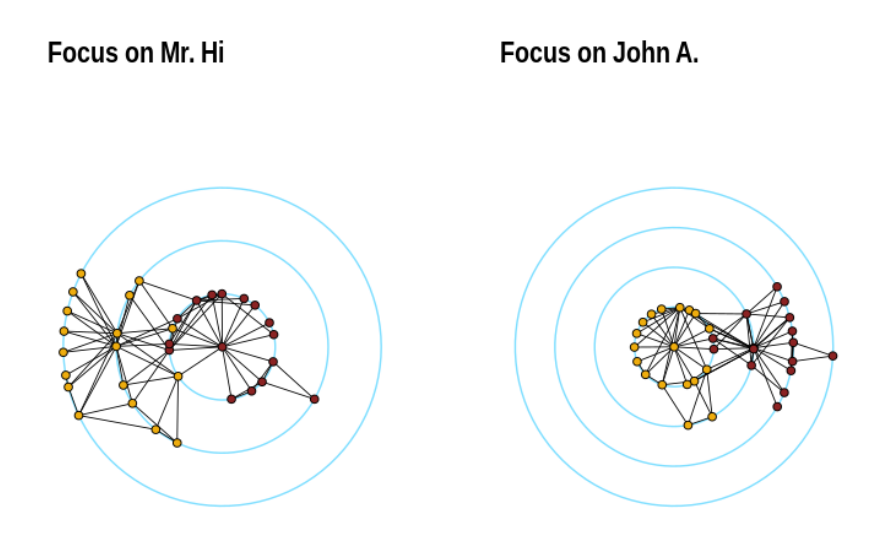

**Figure 4:** Example of focus layouts.

The function layout with centrality creates a radial layout around the node with the highest centrality value. The further outside a node is, the more peripheral it is (cf. Figure  $5$ ).

```
bc <- betweenness(karate)
p1 \le - ggraph(karate, layout = "centrality", centrality = bc, tseq = seq(0, 1, 0.15)) +
  draw_circle(use = "cent") +annotate\_circle(bc, format = "", pos = "bottom") +geom\_edge\_link0(edge\_color = "black", edge\_width = 0.3) +geom node point(aes(fill = as.factor(Faction)), size = 2, shape = 21) +
  scale_fill_manual(values = c("#8B2323", "#EEAD0E")) +theme_graph() +theme(legend.position = "none") +coord fixed() +labs(title = "betweenness centrality")
cc <- closeness(karate)
p2 \le- ggraph(karate, layout = "centrality", centrality = cc, tseq = seq(0, 1, 0.2)) +
  draw circle(use = "cent") +
  annotate circle(cc, format = "scientific", pos = "bottom") +
  geom_edge_link0(edge_color = "black", edge_width = 0.3) +
  geom\_node\_point(aes(fill = as.factor(Faction)), size = 2, shape = 21) +scale_fill_manual(values = c("#8B2323", "#EEAD0E") +
  theme_graph() +
```

```
coord_fixed() +
```

```
labs(title = "closeness centrality")
```
theme(legend.position = "none") +

p1 + p2

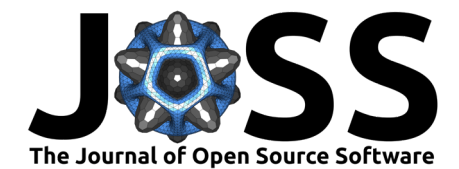

<span id="page-5-9"></span>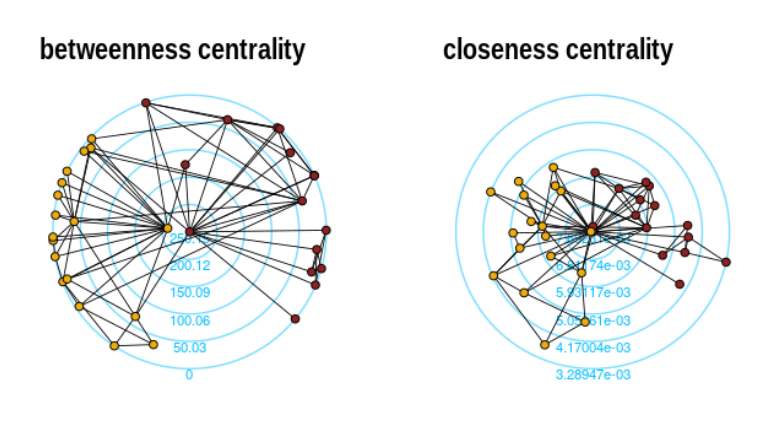

**Figure 5:** Example of centrality layout using betweenness and closeness.

## **References**

- <span id="page-5-4"></span>Almende, B., Thieurmel, B., & Robert, T. (2022). visNetwork: Network visualization using 'vis.js' library. <https://CRAN.R-project.org/package=visNetwork>
- <span id="page-5-8"></span>Brandes, U., & Pich, C. (2010). More flexible radial layout. Graph Drawing: 17th International Symposium, GD 2009, Chicago, IL, USA, September 22-25, 2009. Revised Papers 17, 107–118. [https://doi.org/10.1007/978-3-642-11805-0\\_12](https://doi.org/10.1007/978-3-642-11805-0_12)
- <span id="page-5-2"></span>Butts, C. T. (2008). Social Network Analysis with SNA. Journal of Statistical Software, 24(6). <https://doi.org/10.18637/jss.v024.i06>
- <span id="page-5-0"></span>Csardi, G., & Nepusz, T. (2006). The igraph software package for complex network research. InterJournal, Complex Systems, 1695(5), 1–9.
- <span id="page-5-5"></span>Gansner, E. R., Koren, Y., & North, S. (2005). Graph drawing by stress majorization. Graph Drawing: 12th International Symposium, GD 2004, New York, NY, USA, September 29-October 2, 2004, Revised Selected Papers 12, 239–250. [https://doi.org/10.1007/](https://doi.org/10.1007/978-3-540-31843-9_25) [978-3-540-31843-9\\_25](https://doi.org/10.1007/978-3-540-31843-9_25)
- <span id="page-5-3"></span>Handcock, M. S., Hunter, D. R., Butts, C. T., Goodreau, S. M., & Morris, M. (2008). Statnet: Software tools for the representation, visualization, analysis and simulation of network data. Journal of Statistical Software, 24(1), 1548. <https://doi.org/10.18637/jss.v024.i01>
- <span id="page-5-7"></span>Nocaj, A., Ortmann, M., & Brandes, U. (2015). Untangling the hairballs of multi-centered, small-world online social media networks. Journal of Graph Algorithms and Applications: JGAA, 19(2), 595–618. <https://doi.org/10.7155/jgaa.00370>
- <span id="page-5-6"></span>Ortmann, M., Klimenta, M., & Brandes, U. (2016). A sparse stress model. Graph Drawing and Network Visualization: 24th International Symposium, GD 2016, Athens, Greece, September 19-21, 2016, Revised Selected Papers 24, 18–32. [https://doi.org/10.1007/](https://doi.org/10.1007/978-3-319-50106-2_2) [978-3-319-50106-2\\_2](https://doi.org/10.1007/978-3-319-50106-2_2)
- <span id="page-5-1"></span>Pedersen, T. L. (2022). *Ggraph: An implementation of grammar of graphics for graphs and* networks. <https://CRAN.R-project.org/package=ggraph>